Технические решения, принятые в настоящем проек санитарно–технических, противопожарных и других норм, действующих на территории Российской  $\vert$ Федерации, и обеспечивают безопасную для жизни и здоровья людей эксплуатацию объекта при соблюдении предусмотренных проектом мероприятий.

 $\sqrt{2}$ 

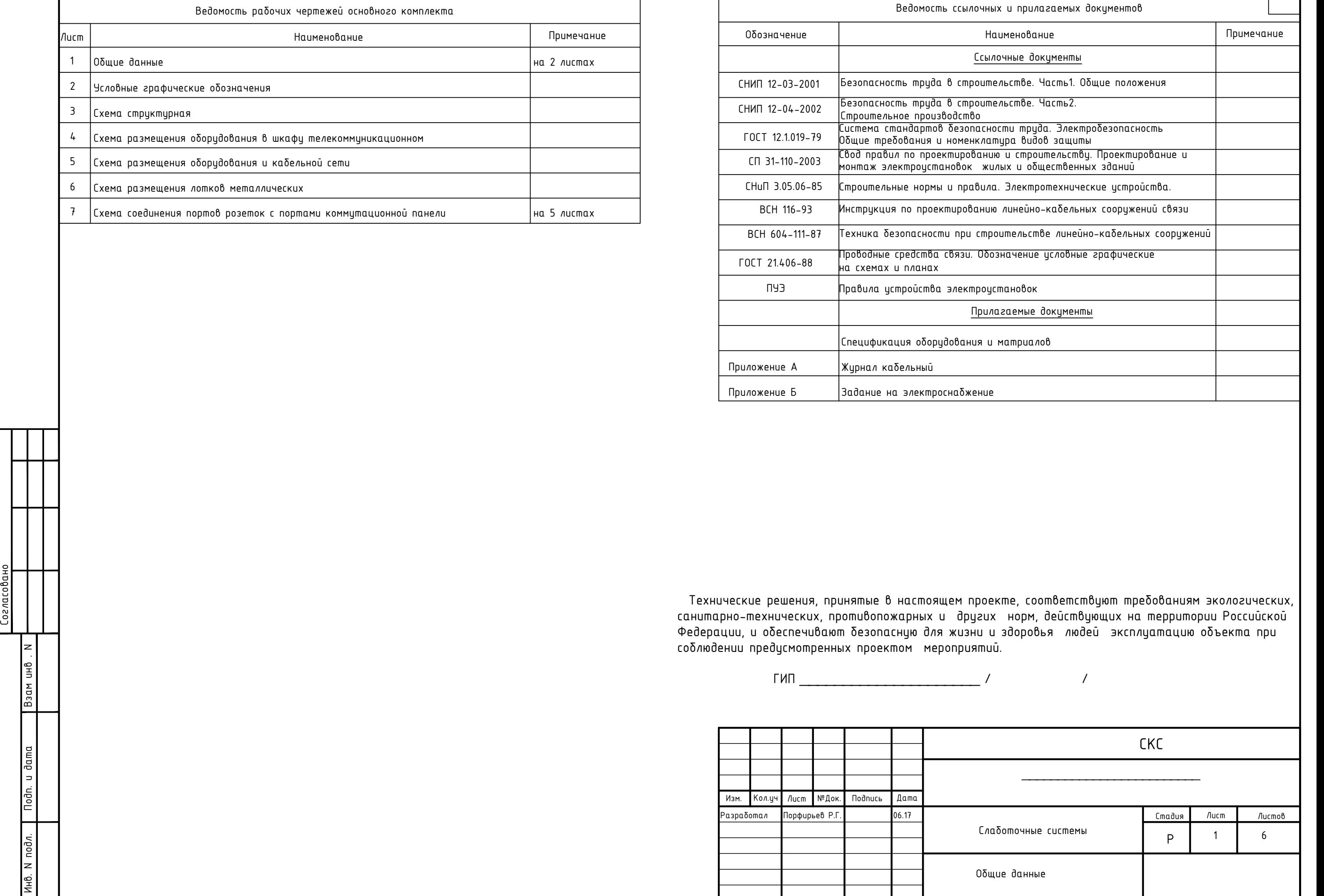

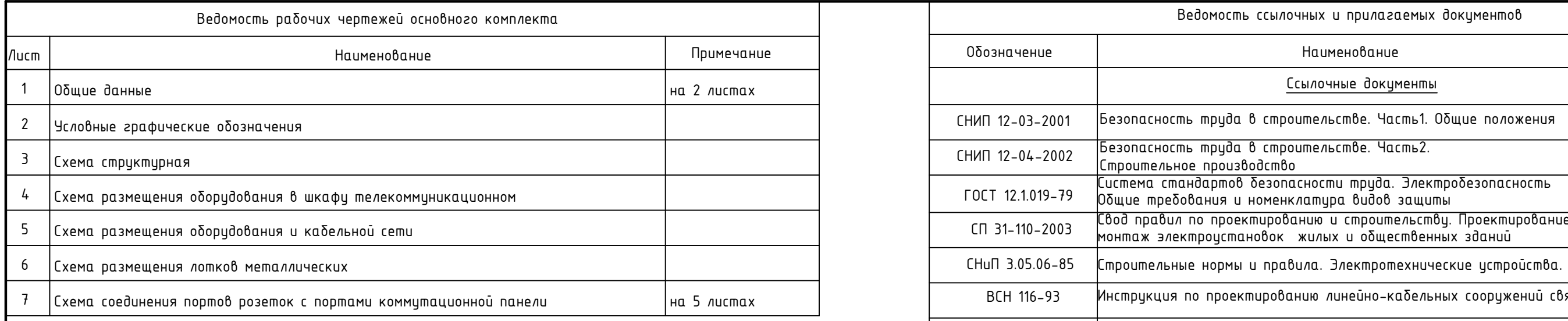

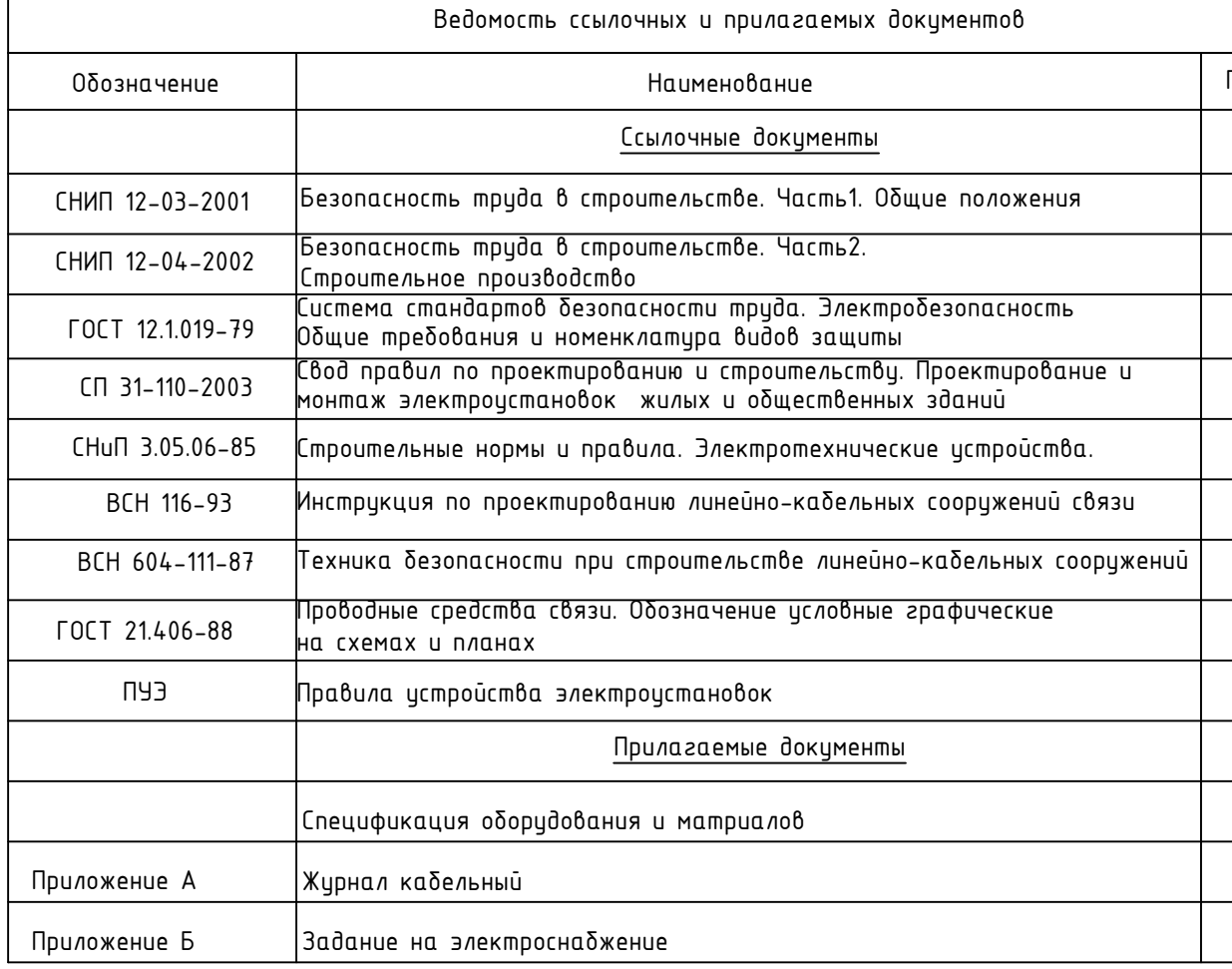

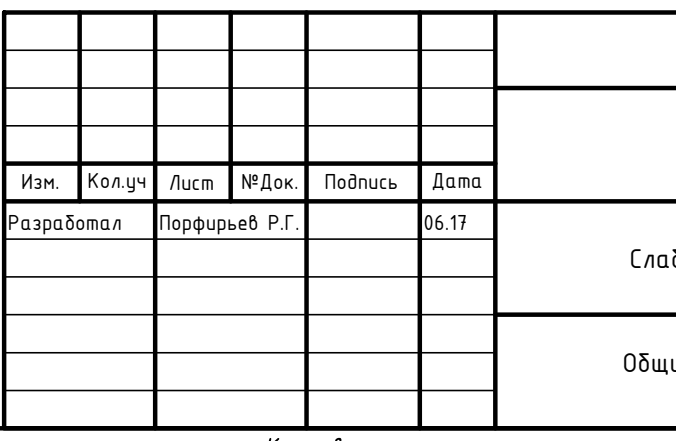

Копировал

Проектируемая КС предусматривает:

Зоны рабочего места с установкой информационных розеток, обеспечивающих присоединение соответственно 4-хпарных электрических кабелей по технологии IDC (Insulation Displacement Connection, врезной контакт). Количество информационных розеток в зоне рабочего места определено заказчиком в зависимости от характера работы.

Горизонтальная подсистема проектируемой КС использует 4-хпарный кабель категории 6, информационные розетки RJ45 и коммутационные панели, шнуры соединительные RJ45-RJ45. Категория компонентов СКС указана по стандарту «ANSI/TIA/EIA-568-B.2. Стандарт на телекоммуникационную кабельную систему коммерческого здания». Компоненты кабельной системы - симметрированная витая пара.Для создания телефонной распределительной сети (ТРС) <sup>в</sup> здании предусмотрено использование 4-х

парного кабеля, информационных розеток RJ45, коммутационных панелей (СКС AMP Netconnect).

Размещение оборудования:

Серверное помещение:

- Телекоммуникационный шкаф (42U) с имеющейся точкой входа волоконно-оптической линией (линия Единой мультисервисной телекоммуникационной сети исполнительных органов государственной власти Санкт-Петербурга (далее - ЕМТС)) с и оптическим кроссом, считается как 1 узловая точка:

Состав оборудования в телекоммуникационном шкафу с количеством точек подключения (все нижеуказанное оборудование стоечное (Rack-Mount, 19"):

- Одномодовый оптический медиа конвертер (1 шт. 1U);
- Аппаратно-программный сервер-маршрутизатор (1 шт. 2U);
- $-$  Сервер-домен (1 шт. 2U);
- Активный управляемый коммутатор, с 24-портами с поддержкой гигабитной сети (5 шт. 5х1U);
- Система видеонаблюдения (с поддержкой не менее чем 16 камер подключаемых по интерфейсу BNC) (1 шт. 2U);
- Источники бесперебойного питания по 3000VA, (2 шт. 2х3U);
- Сервер видео-конференц связи (1 шт. 1U);
- Сервер управления видеосигналом на стационарные экраны (1 шт. 1U);
- Сетевое хранилище, (1 шт. 3U);
- Патч-панели на 24 портов (5 шт. 5x1U);
- Горизонтальные кабельные органайзеры (10 шт. 10x1U);
- Встраиваемая система вентиляции устанавливаемого в телекоммуникационный шкаф оборудования с регулируемым воздушным потоком в зависимости от те температуры воздуха в серверном помещении (1 шт. 2U);

## 2. Установка и монтаж

- Монтажные работы производятся в следующем порядке:
	- проверка работоспособности оборудования;
	- подготовка материалов и рабочих мест;
	- прокладка кабелей питания по сети ~220 В/50Гц;
	- прокладка интерфейсных линий связи; шин питания =12В;
	- обработка концов проводов, прозвонка и установка;
	- маркировка проводов и кабелей;
	- установка блоков питания и исполнительного оборудования;

- установка оборудования пожарного поста и поста охраны, коммутационных устройств,

источников питания, стабилизатора сети.

 $\begin{array}{c|cc}\n\text{long} & \text{non}\n\end{array}$ В помещениях, где есть подвесные потолки, прокладку проводов провести в межпотолочном пространстве, в самозатухающих ПВХ\_трубах. Там, где проводка невозможна скрытым способом прокладывать в электротехнических коробах.

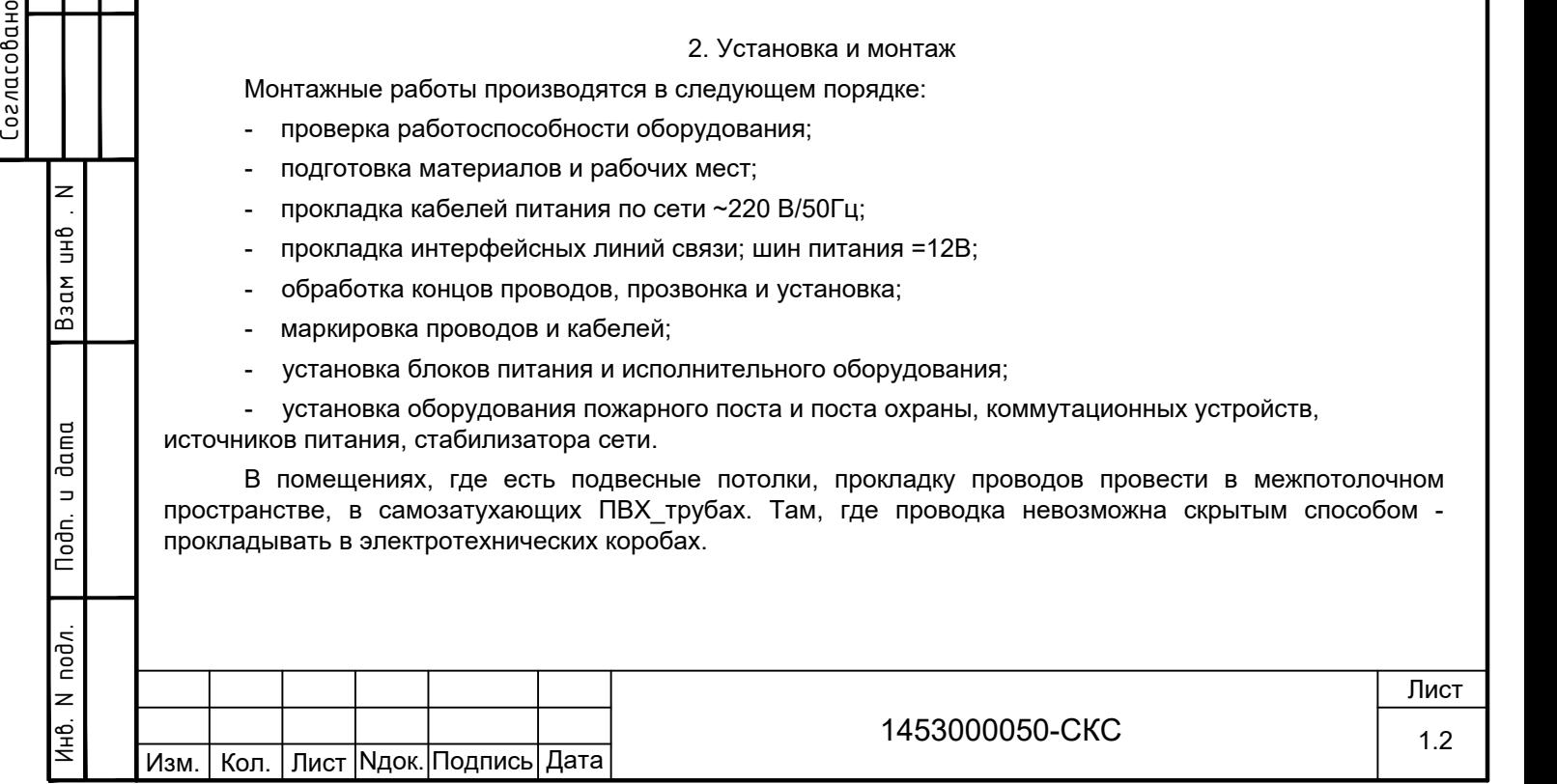

Формат АЗ

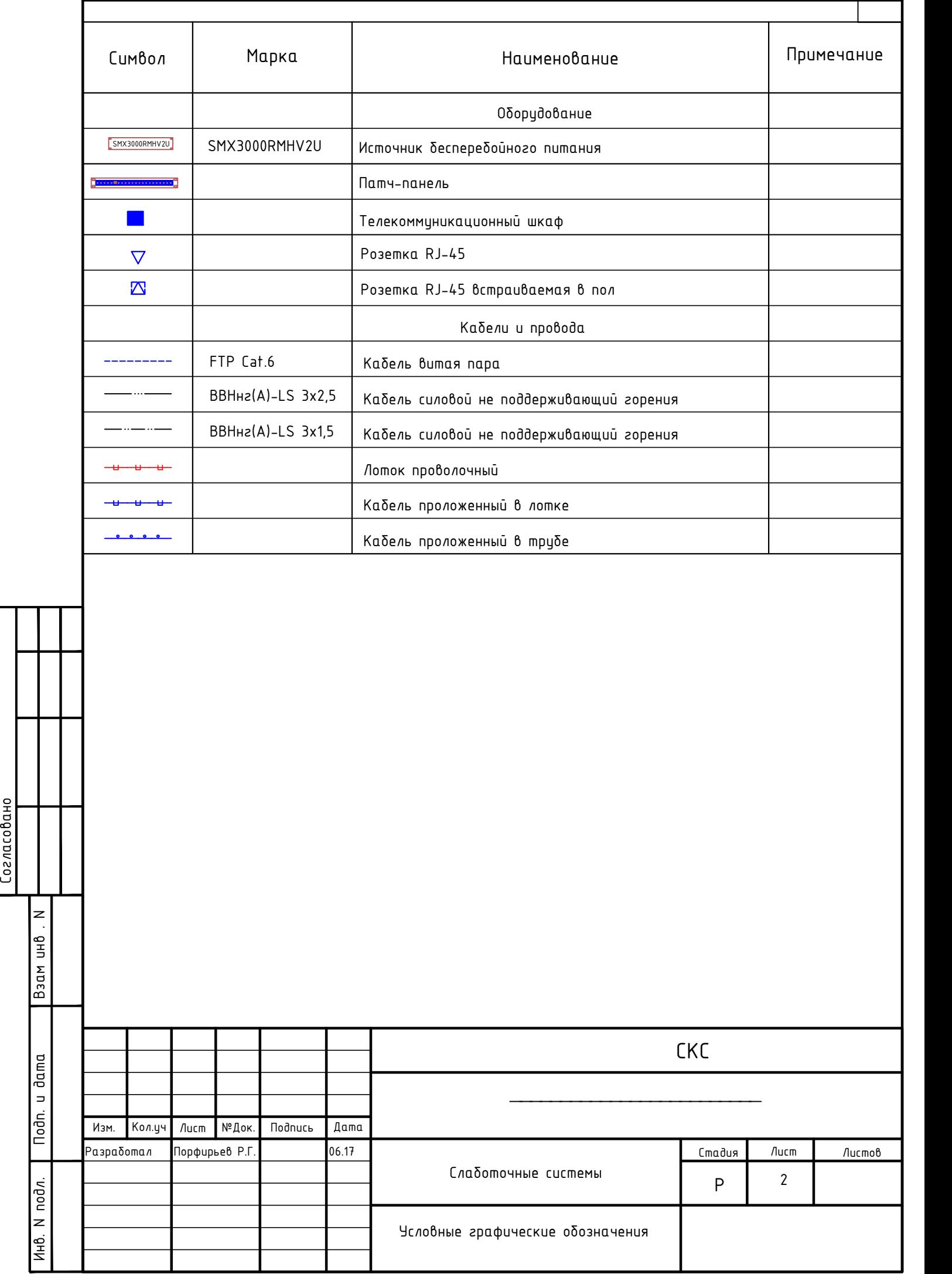

Подп. и дата

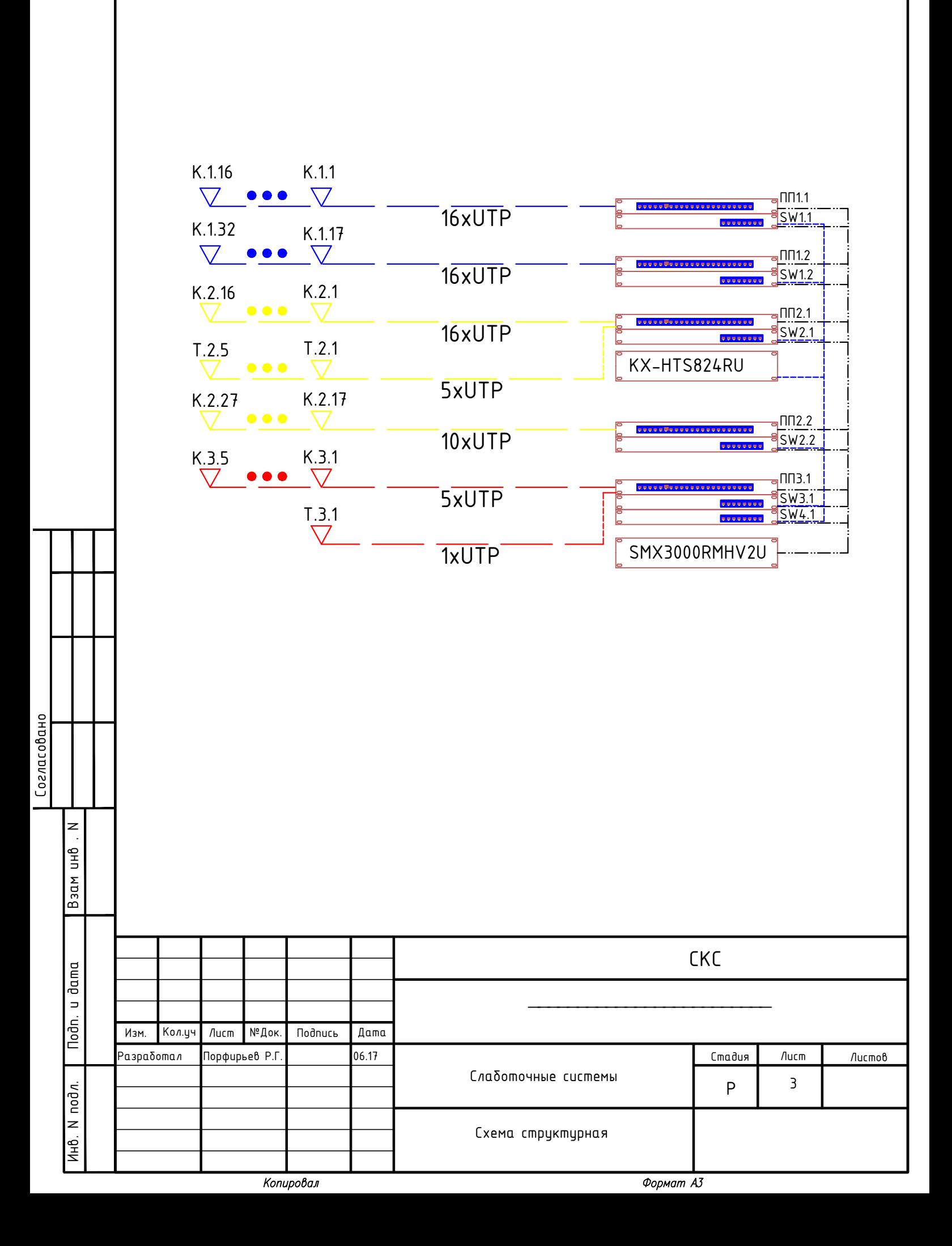

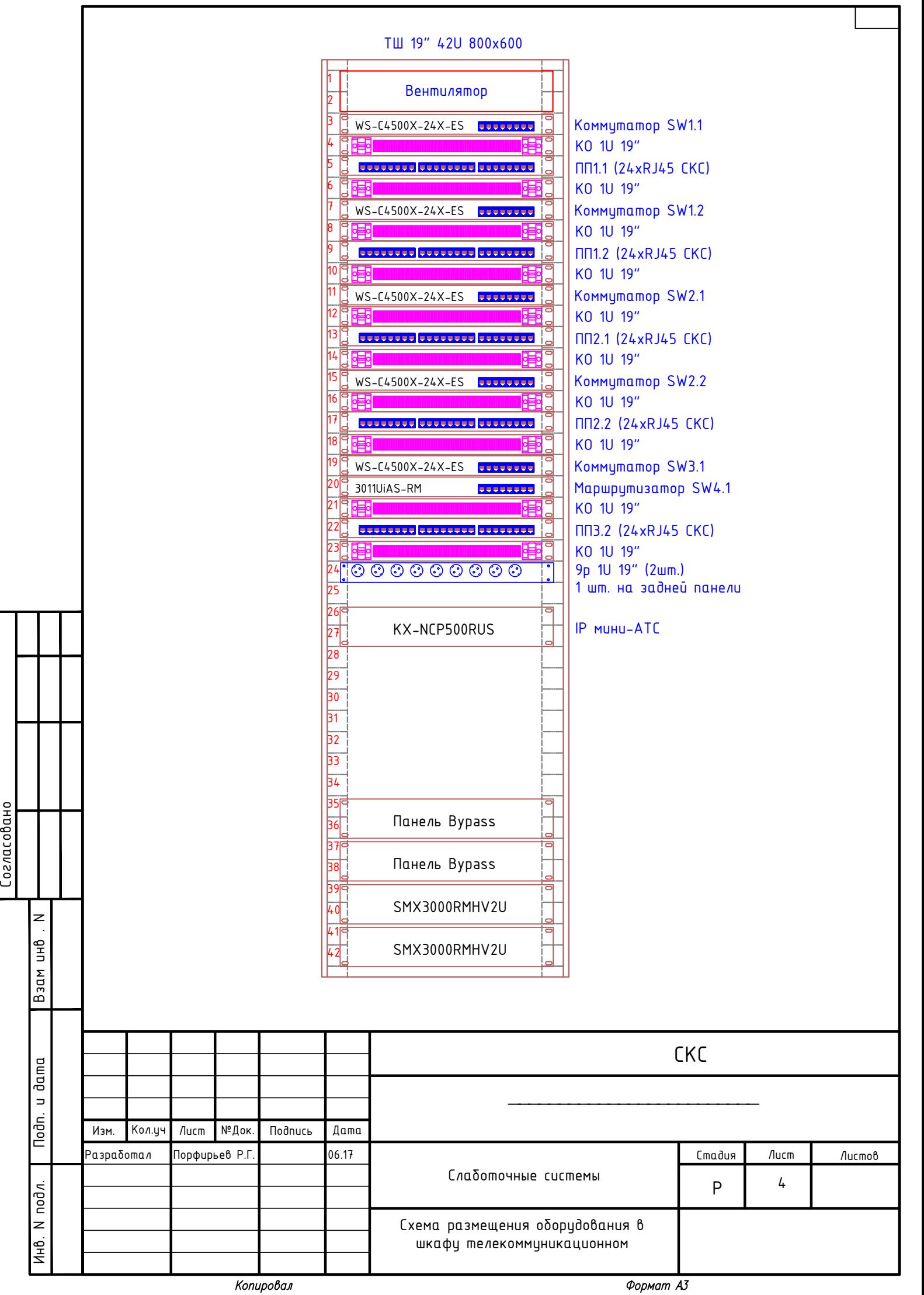

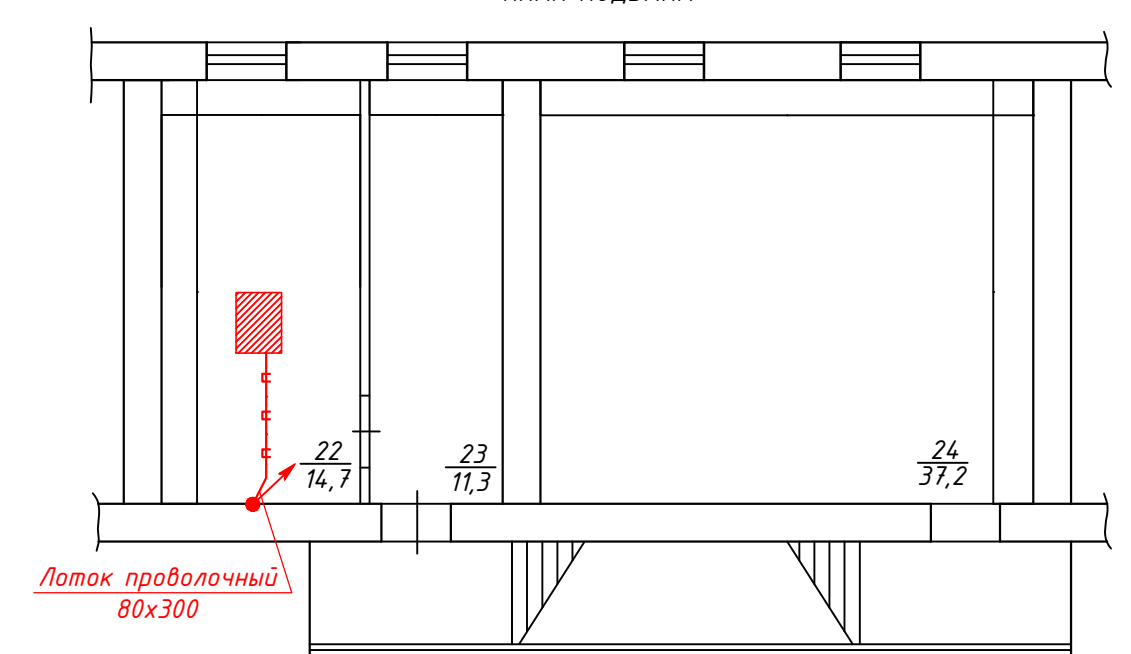

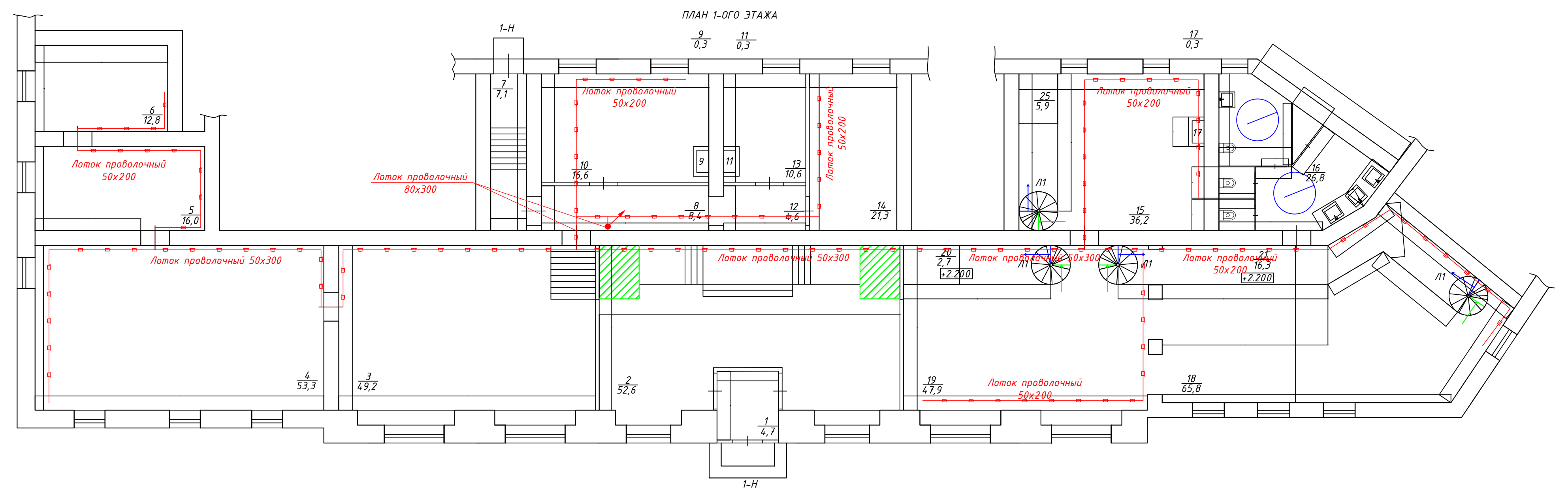

 $h = 4,35m$ 

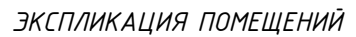

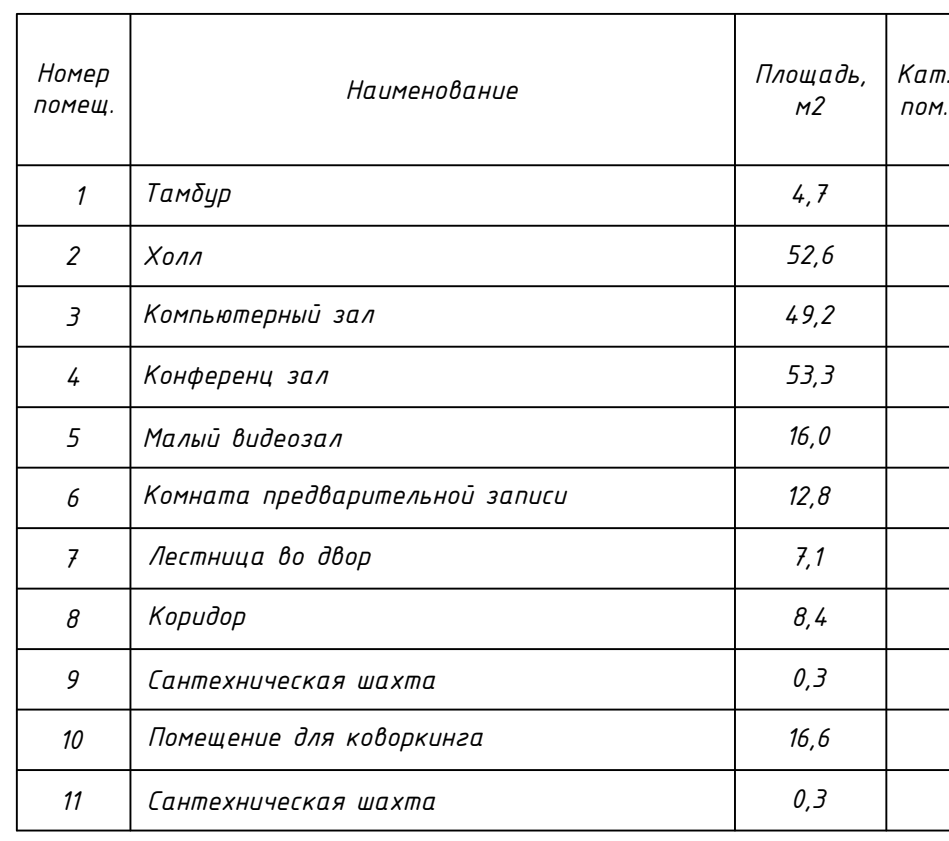

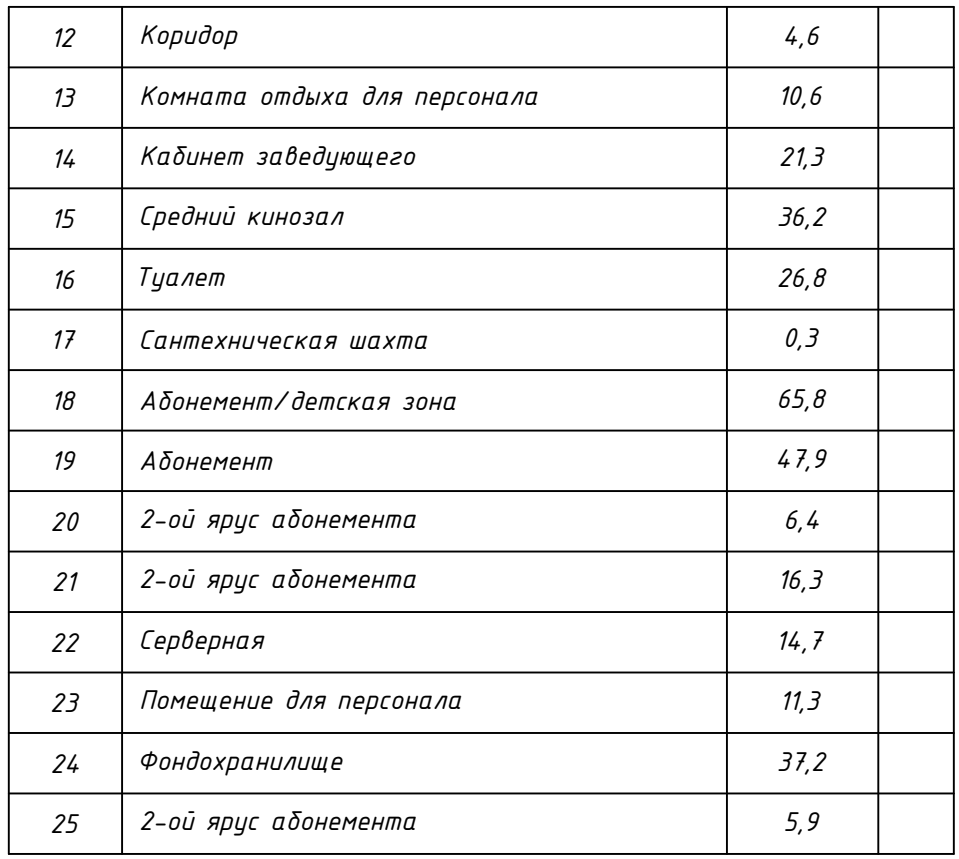

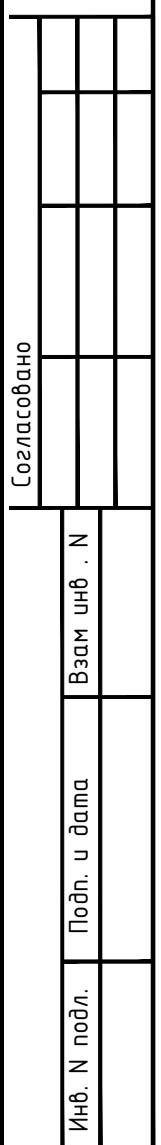

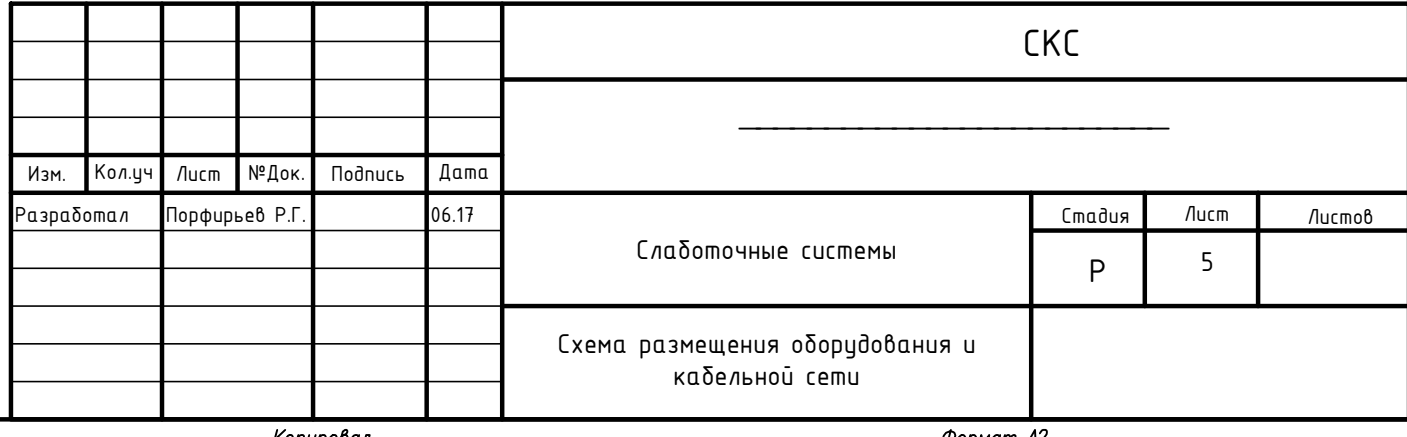

Копировал

Формат А2

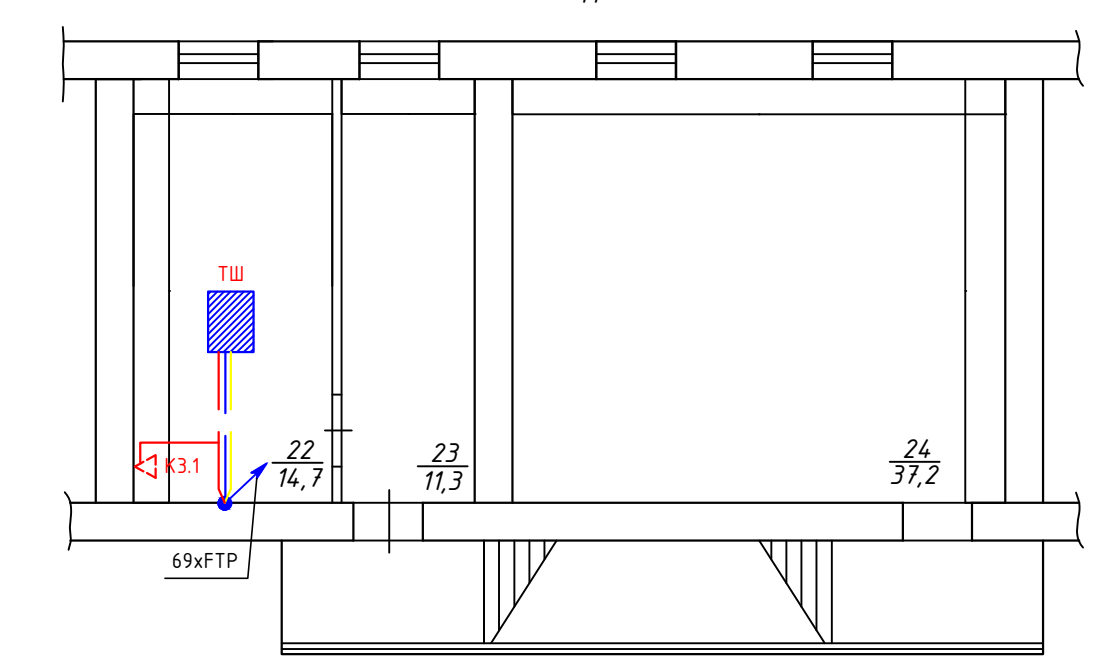

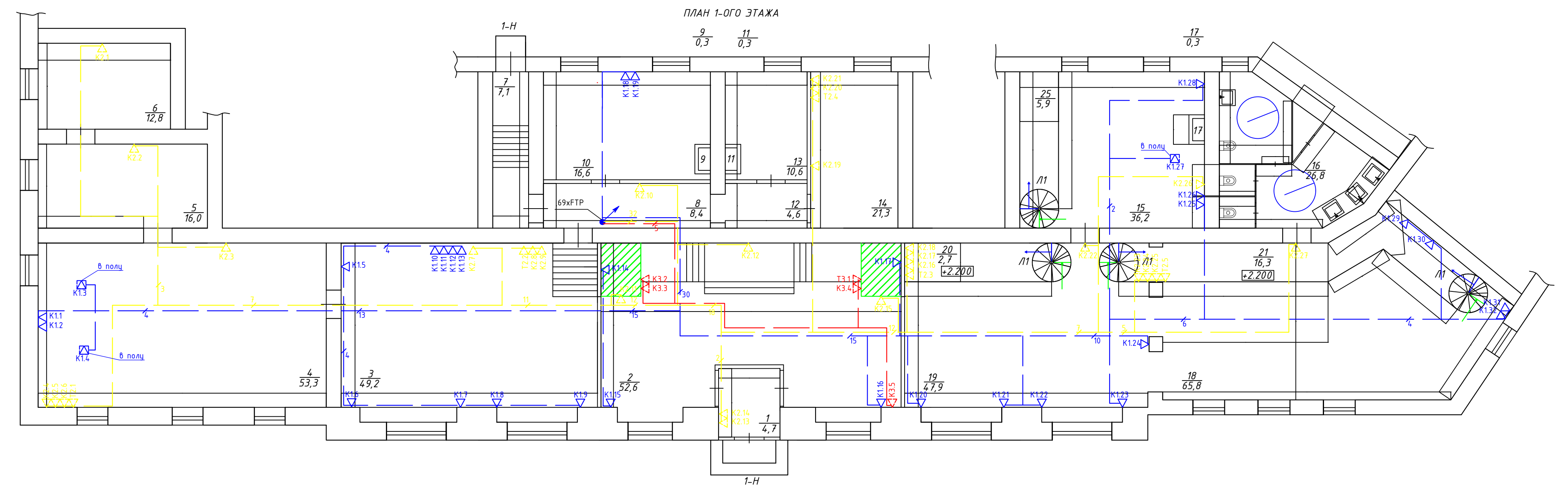

 $h = 4,35m$ 

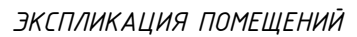

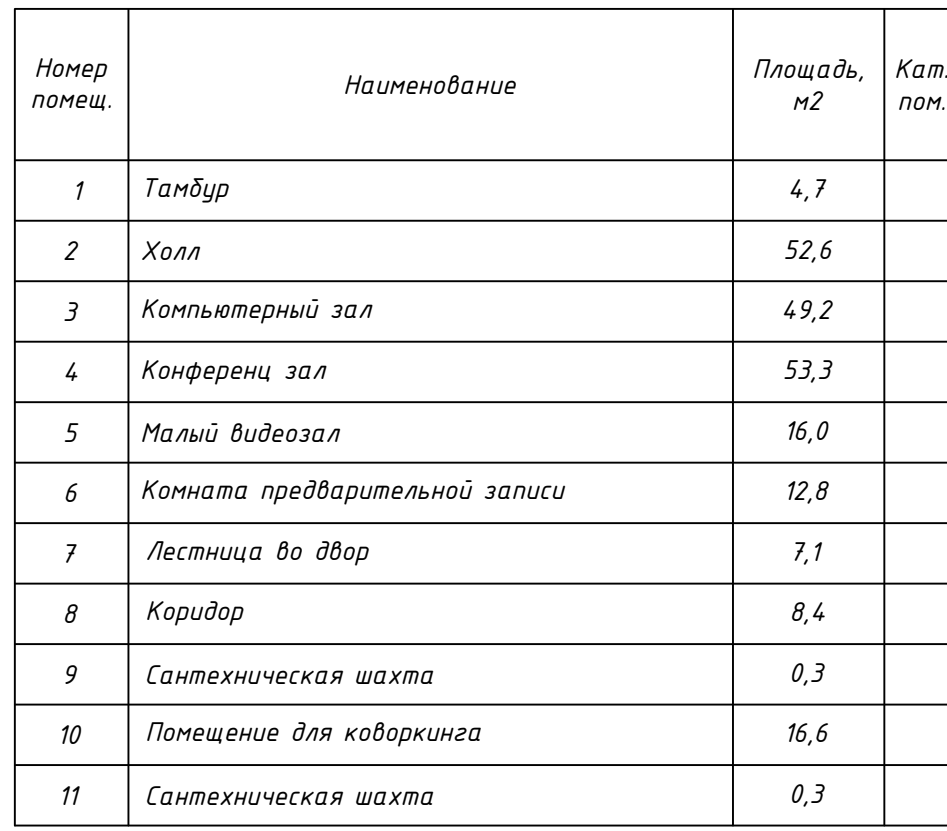

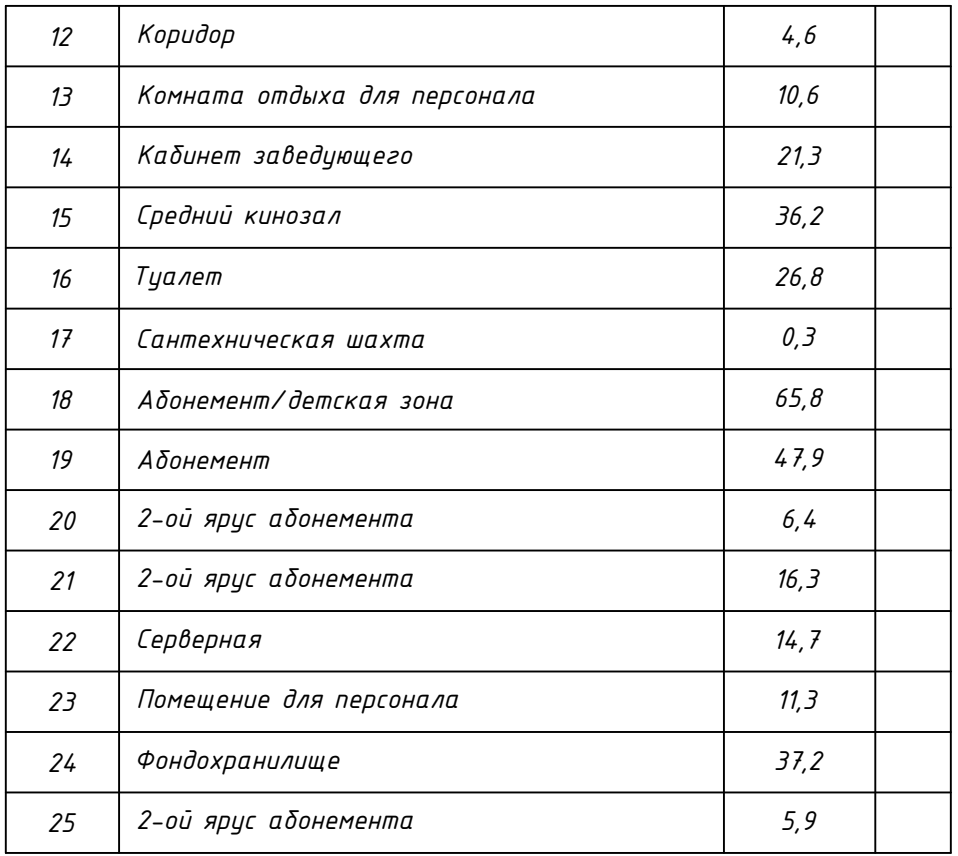

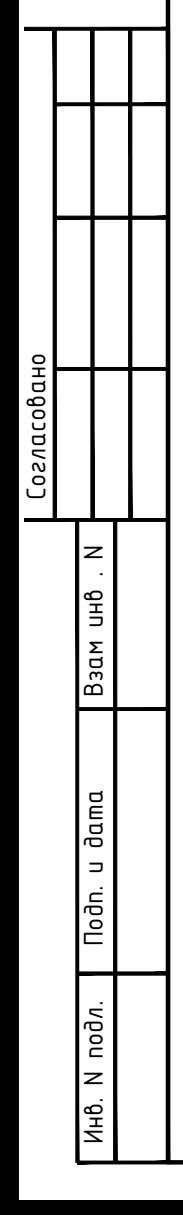

Примечание:<br>1. Высота установки розеток 300мм от пола, если не указано иное.

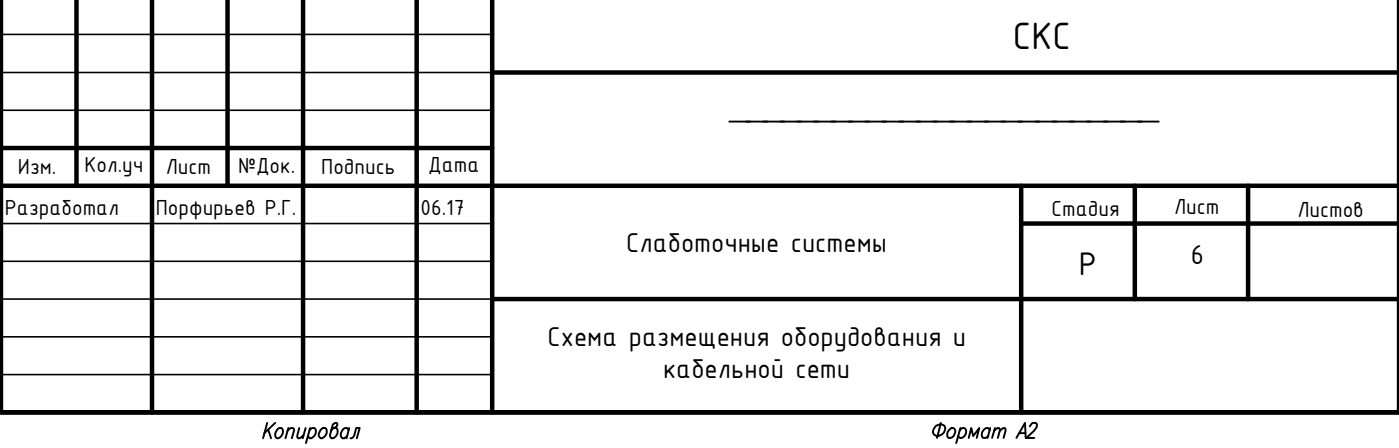

Копировал

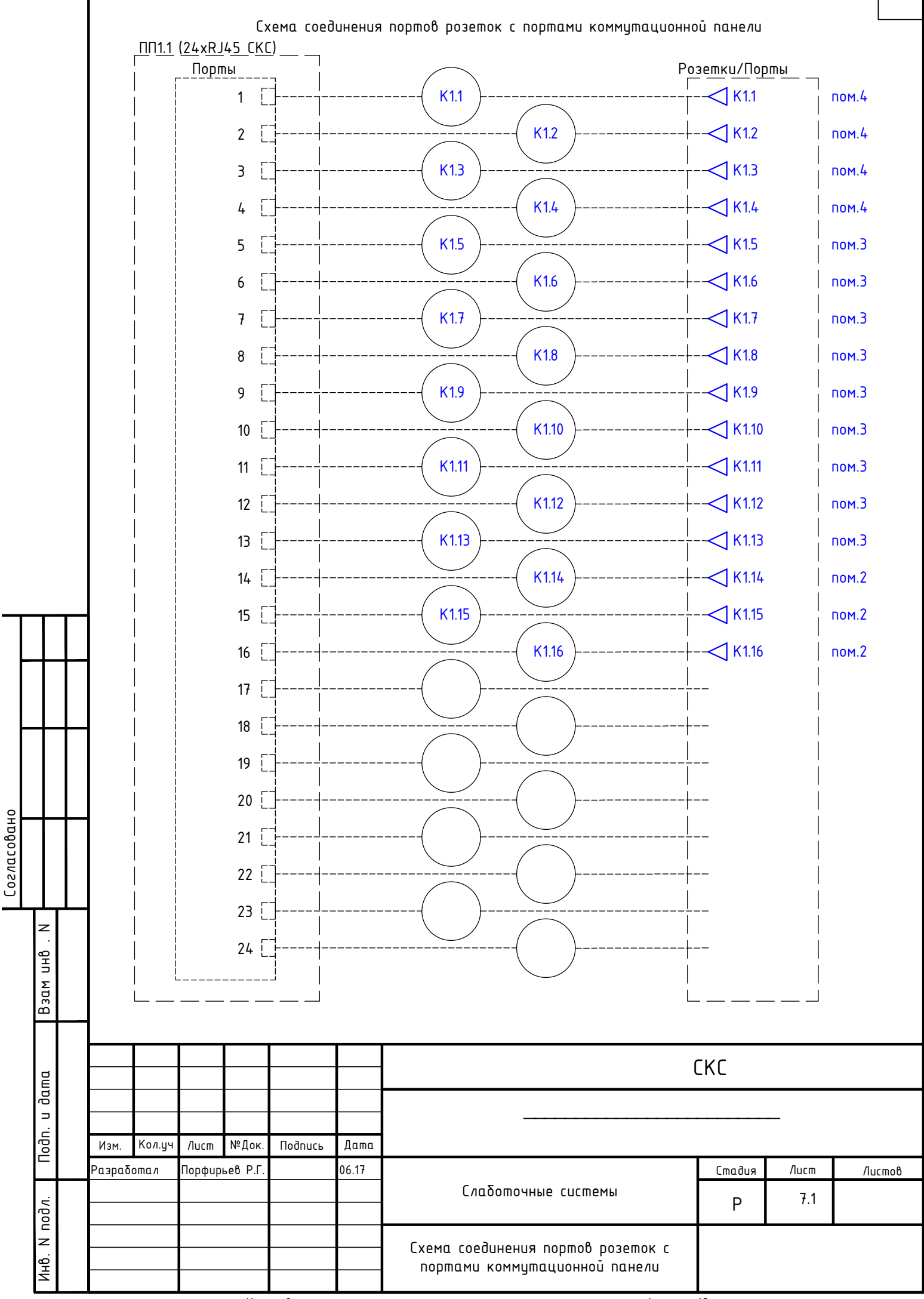

Копировал

Формат А2

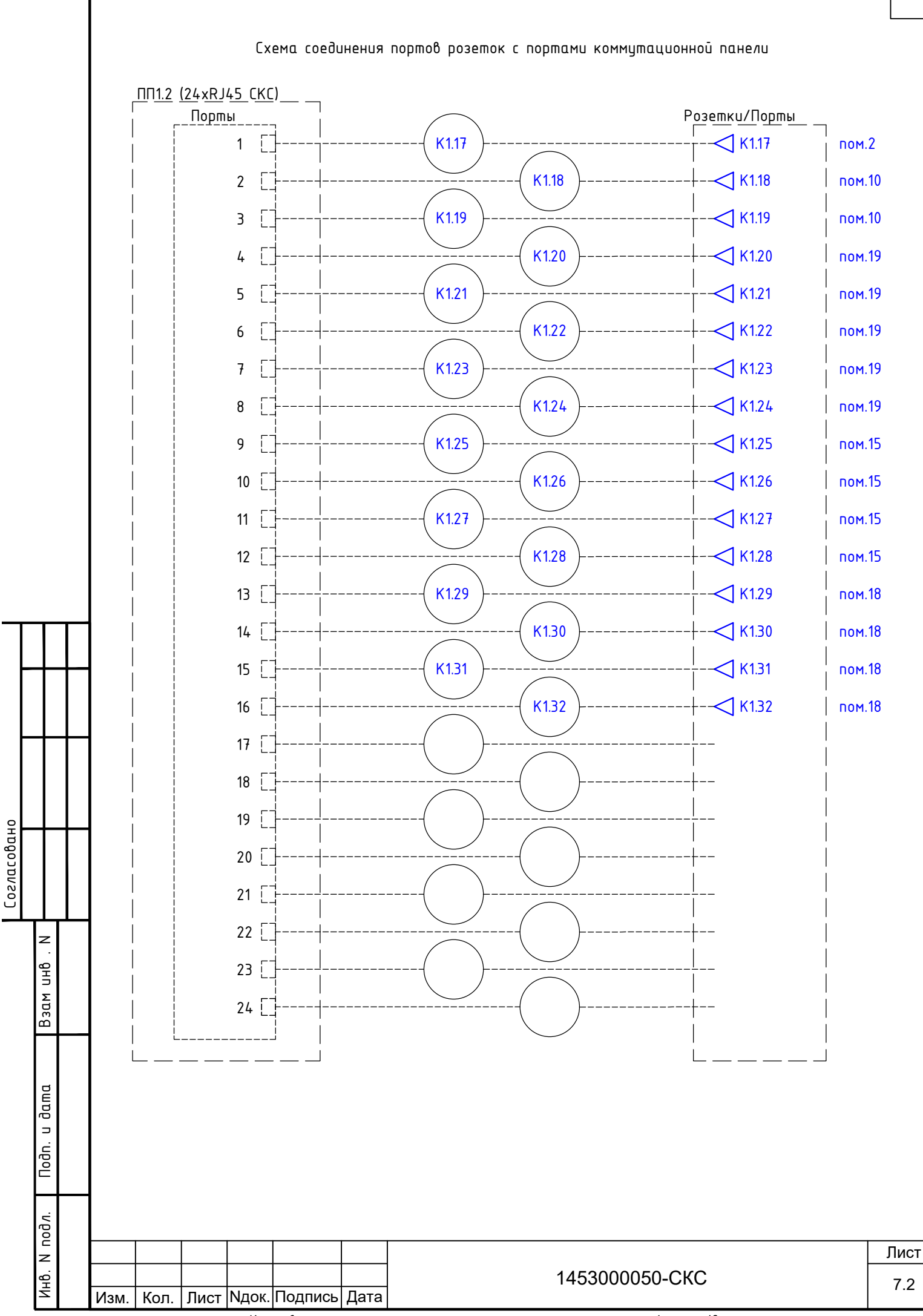

Копировал

Формат  $\overline{A2}$ 

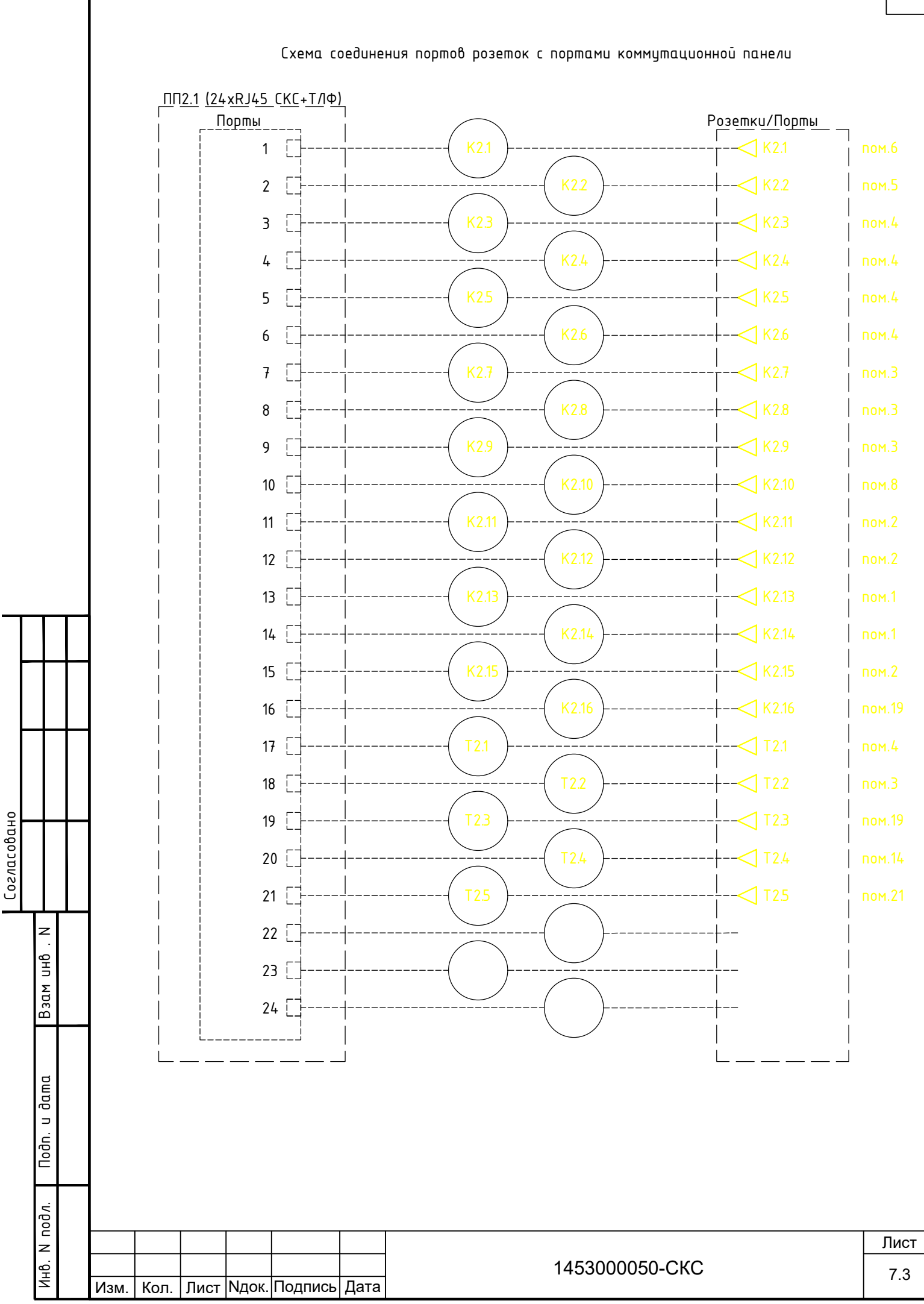

Копировал

Формат  $\overline{A2}$ 

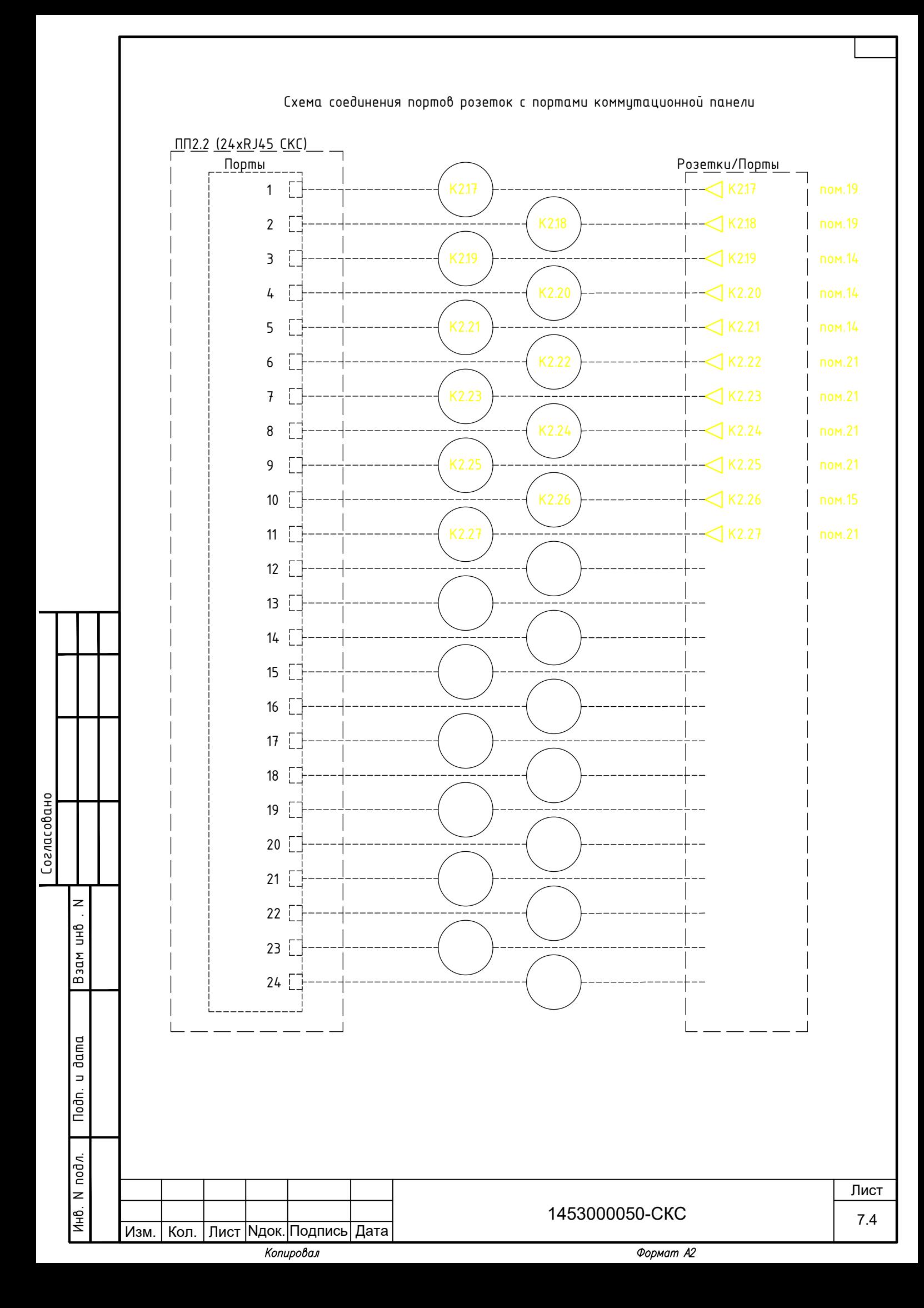

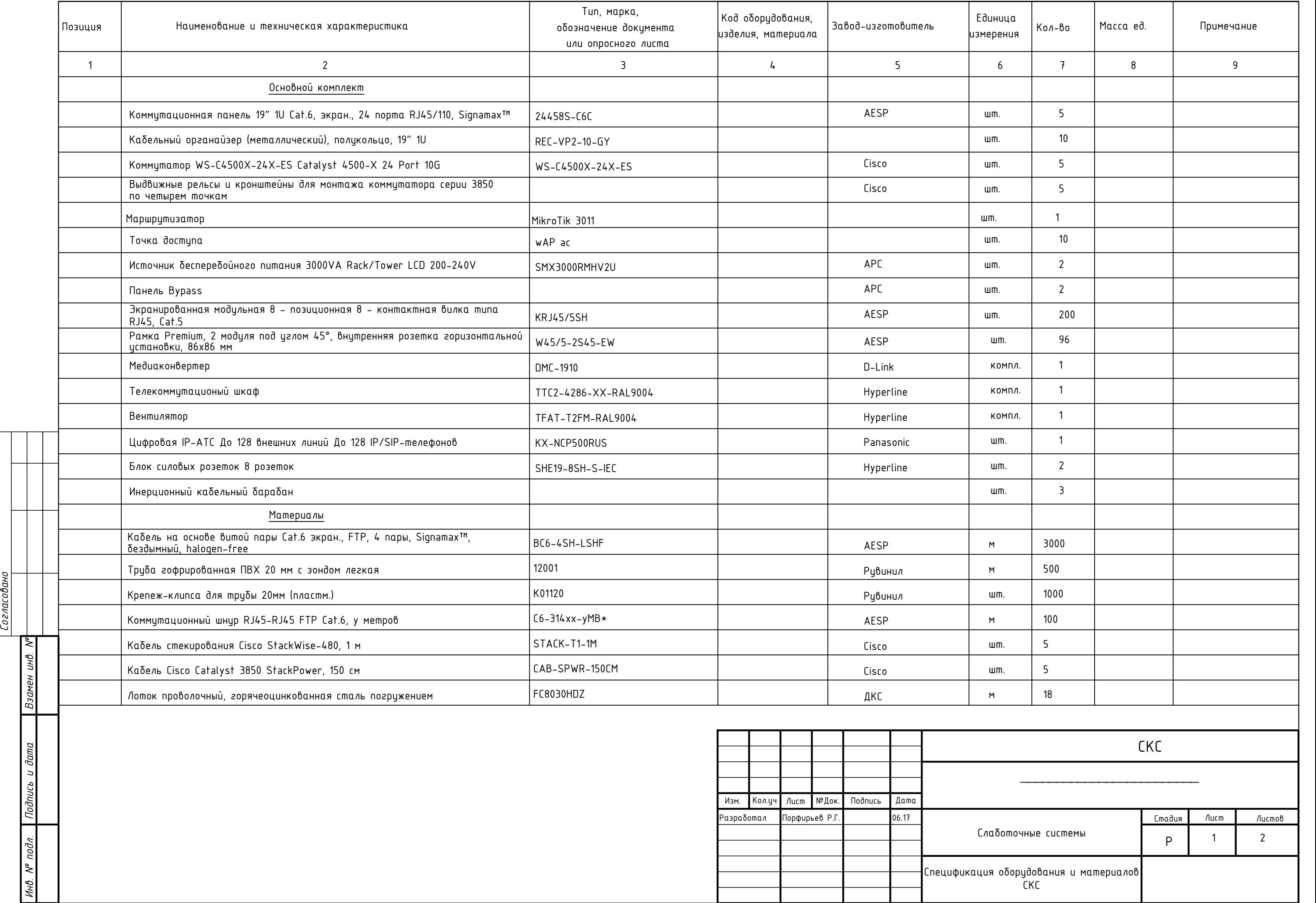

 $\frac{[{{\it Coznacoban}}]}{}$ 

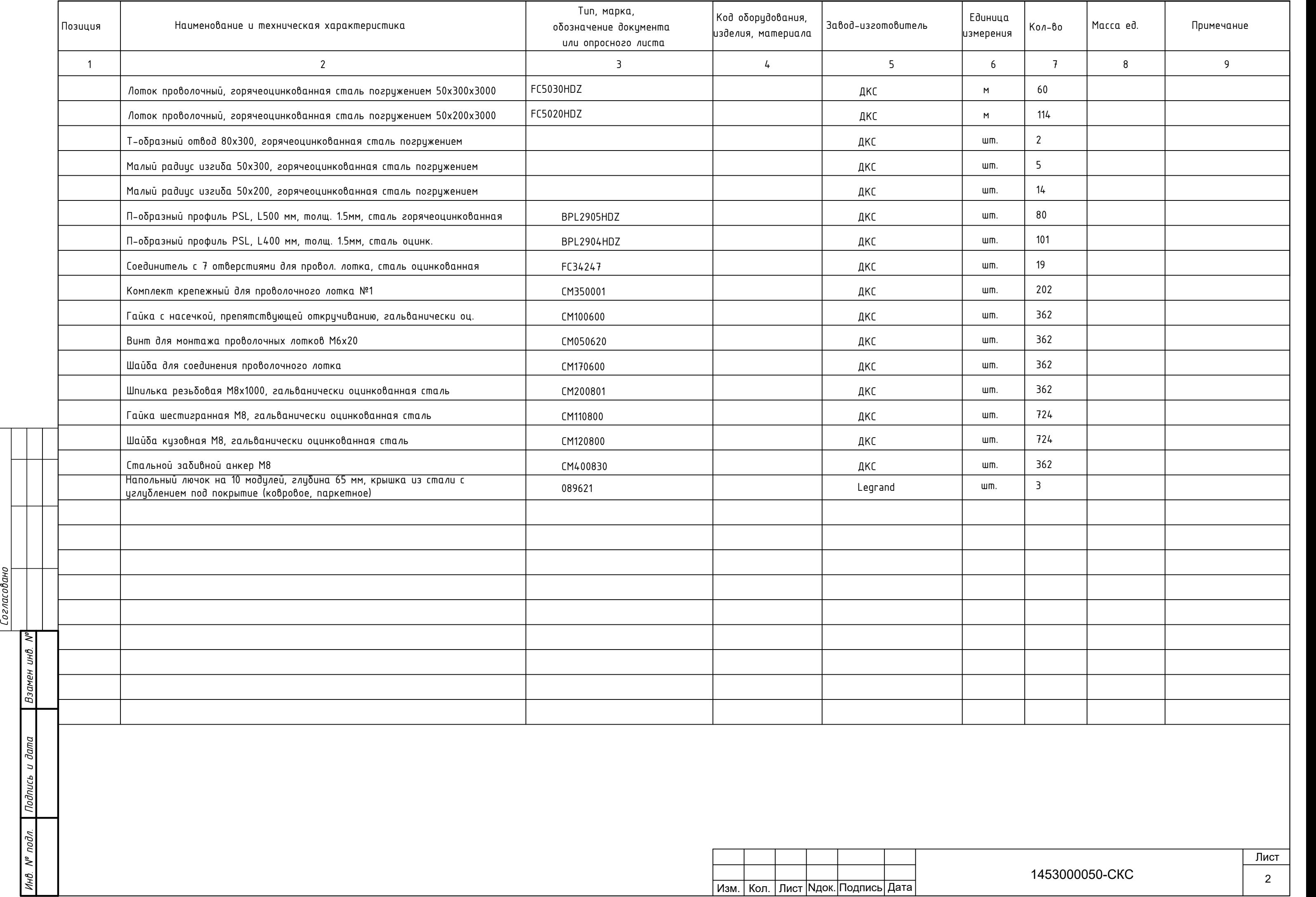

 $\frac{[coshacobab]}{1}$ 

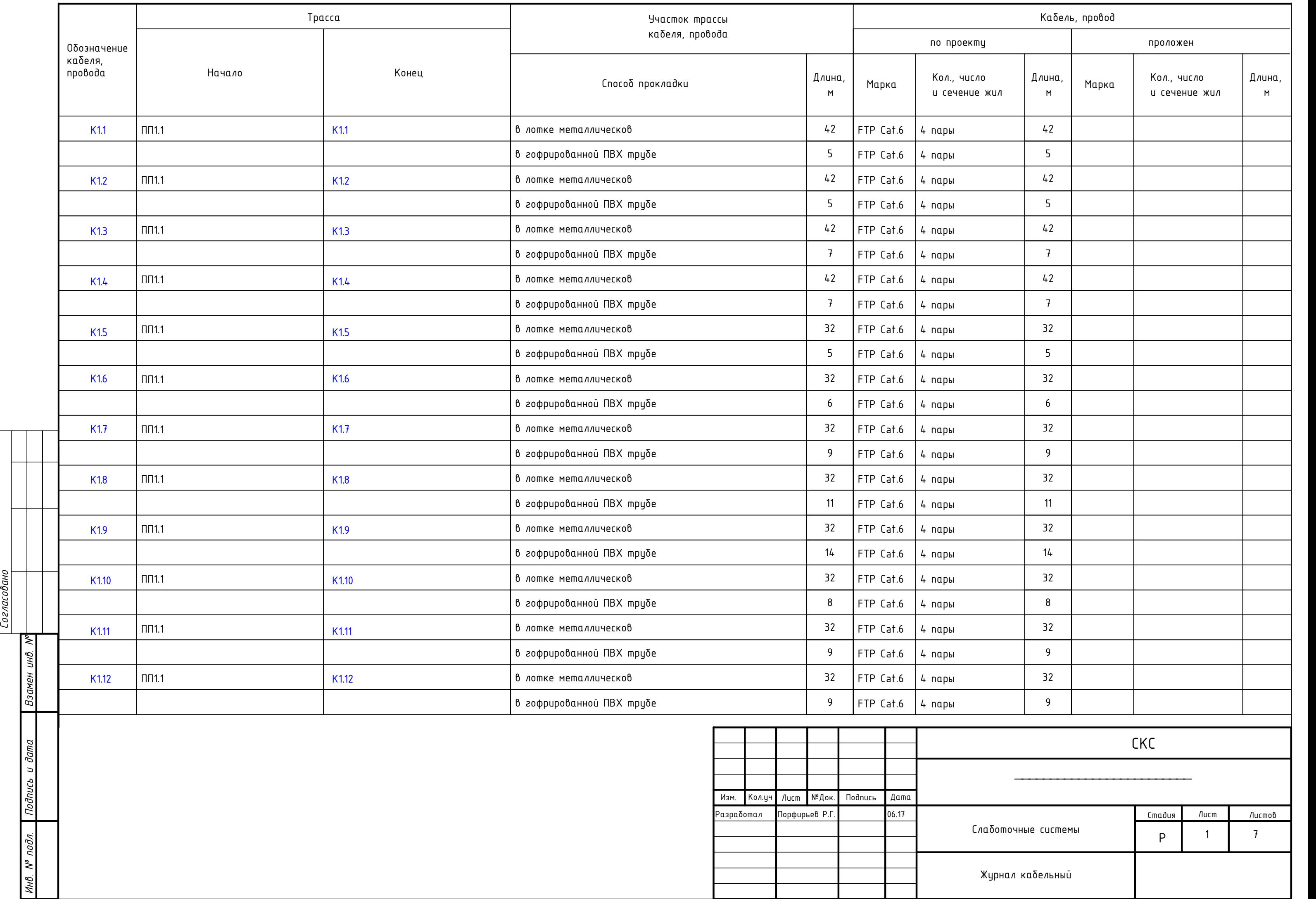

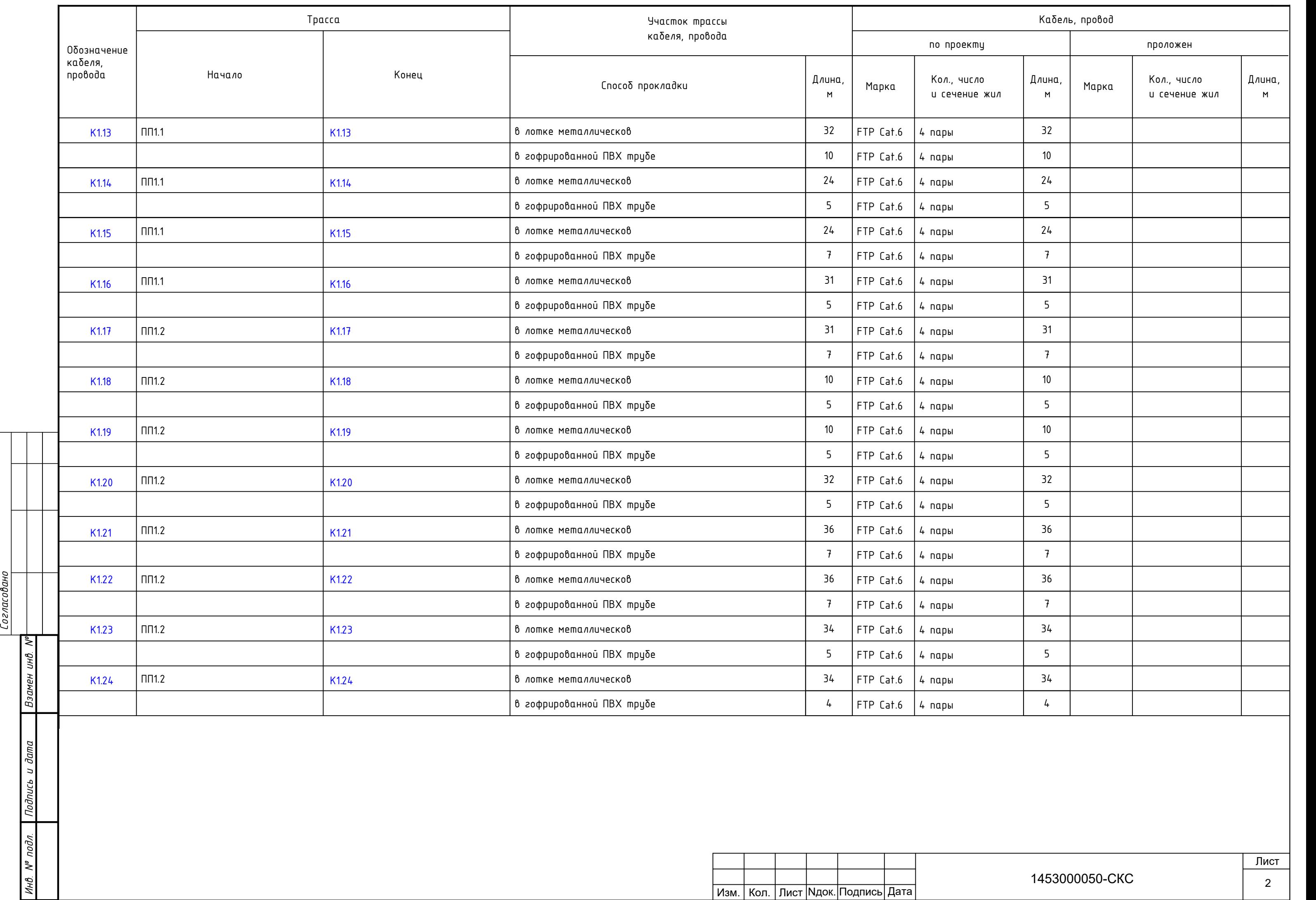

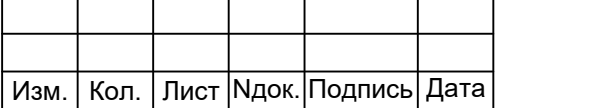

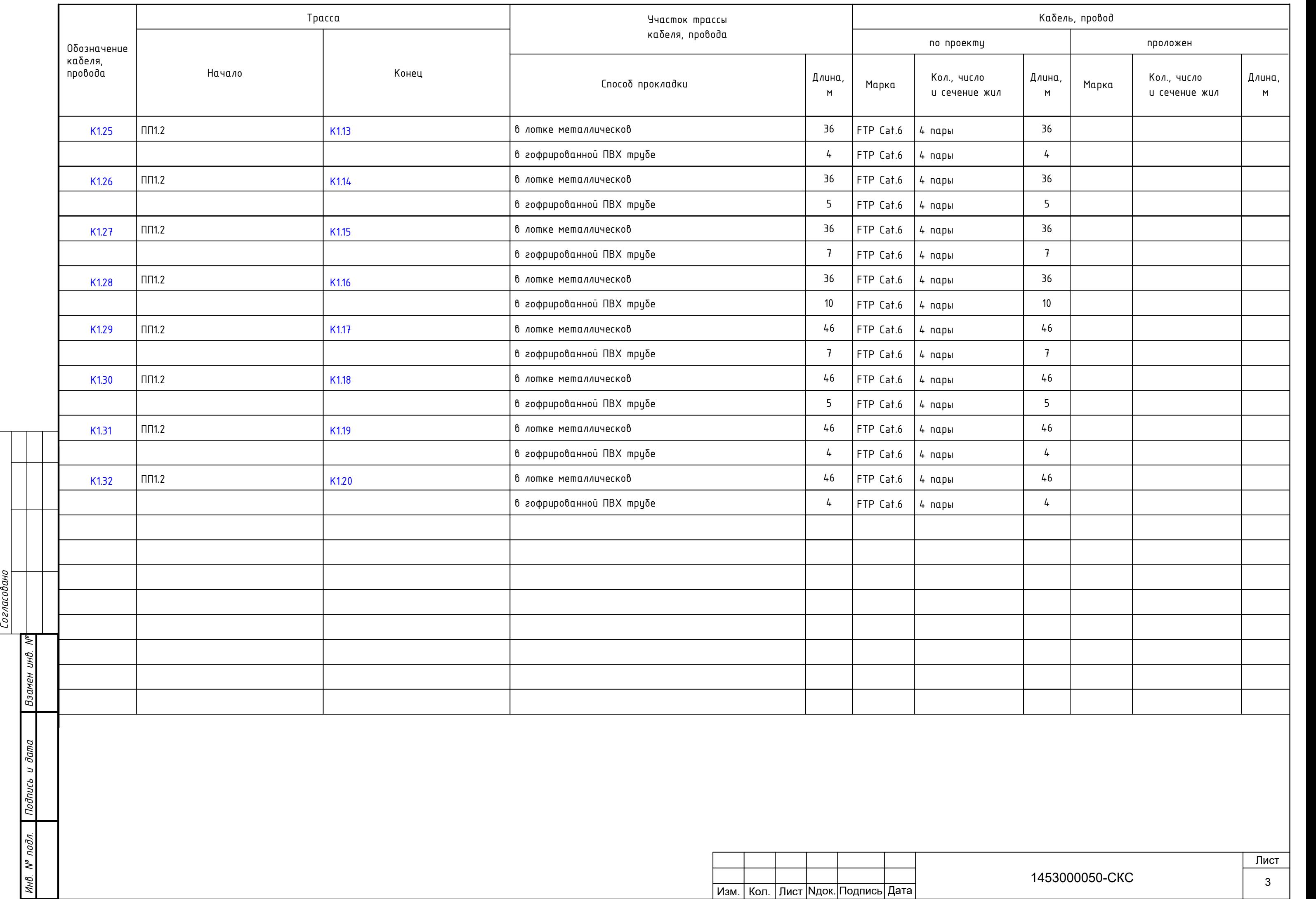

 $\frac{[\textit{Coznacobaho}]}{\sqrt{2}}$ 

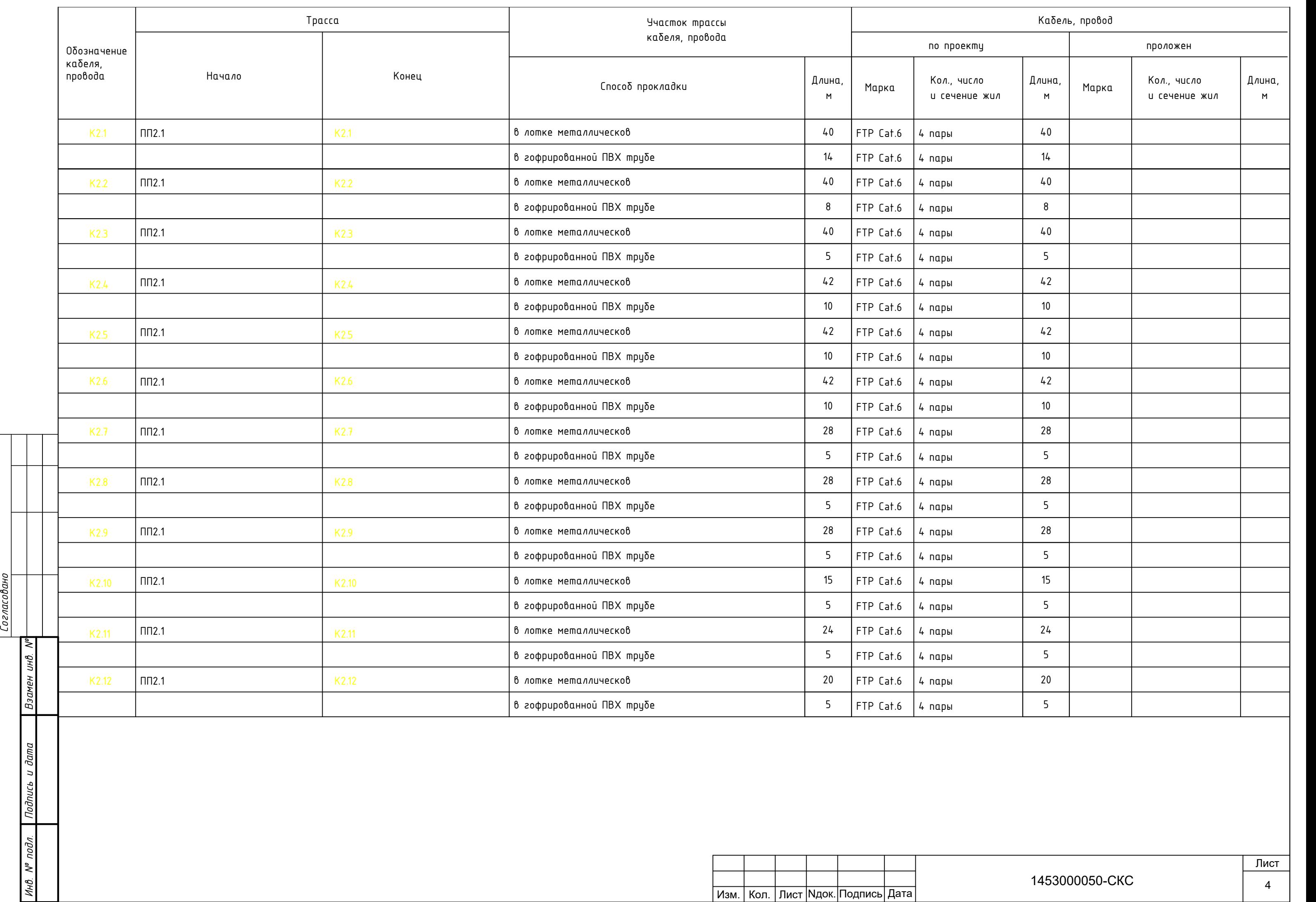

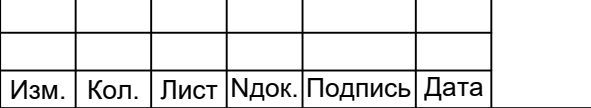

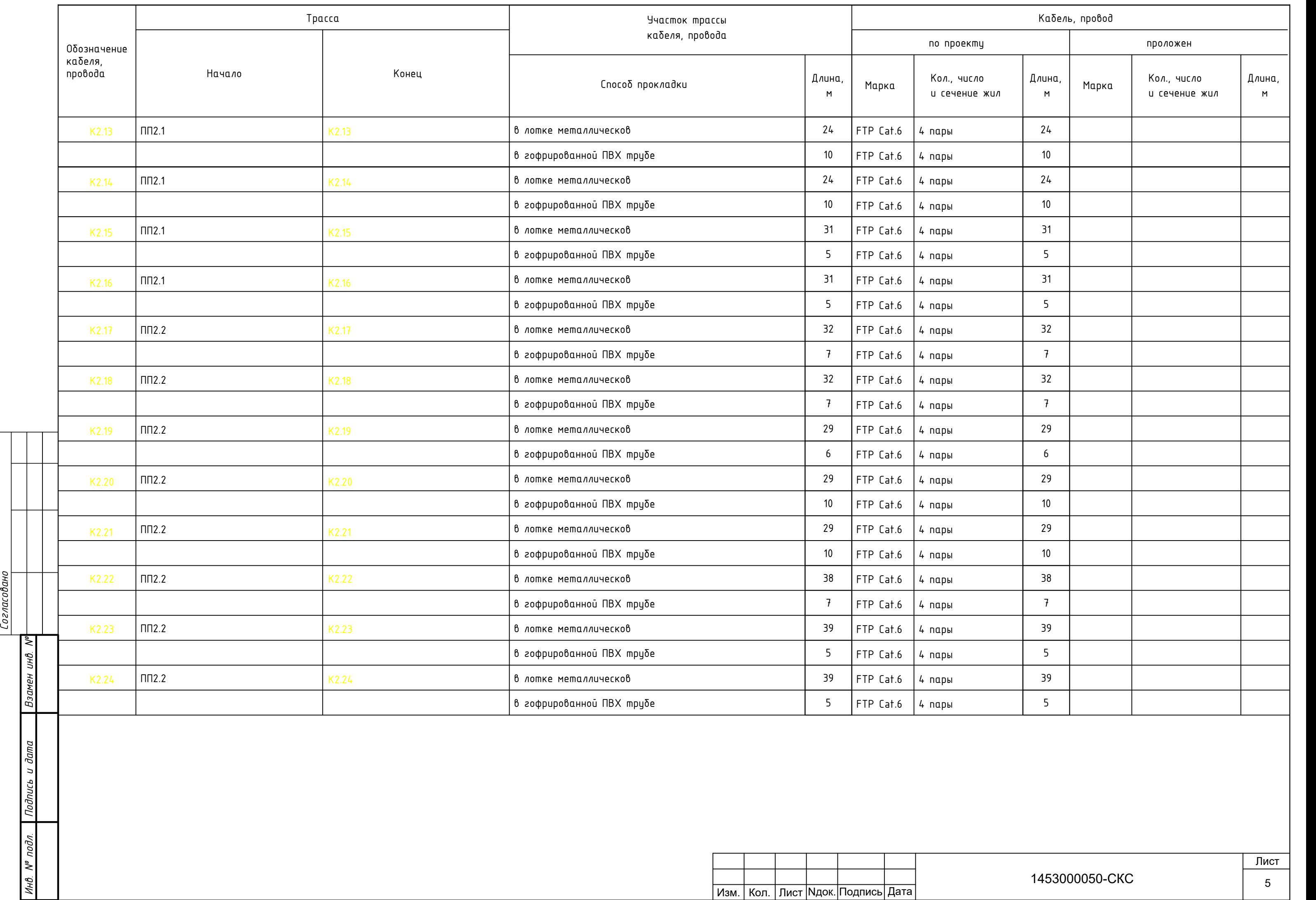

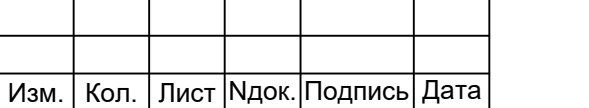

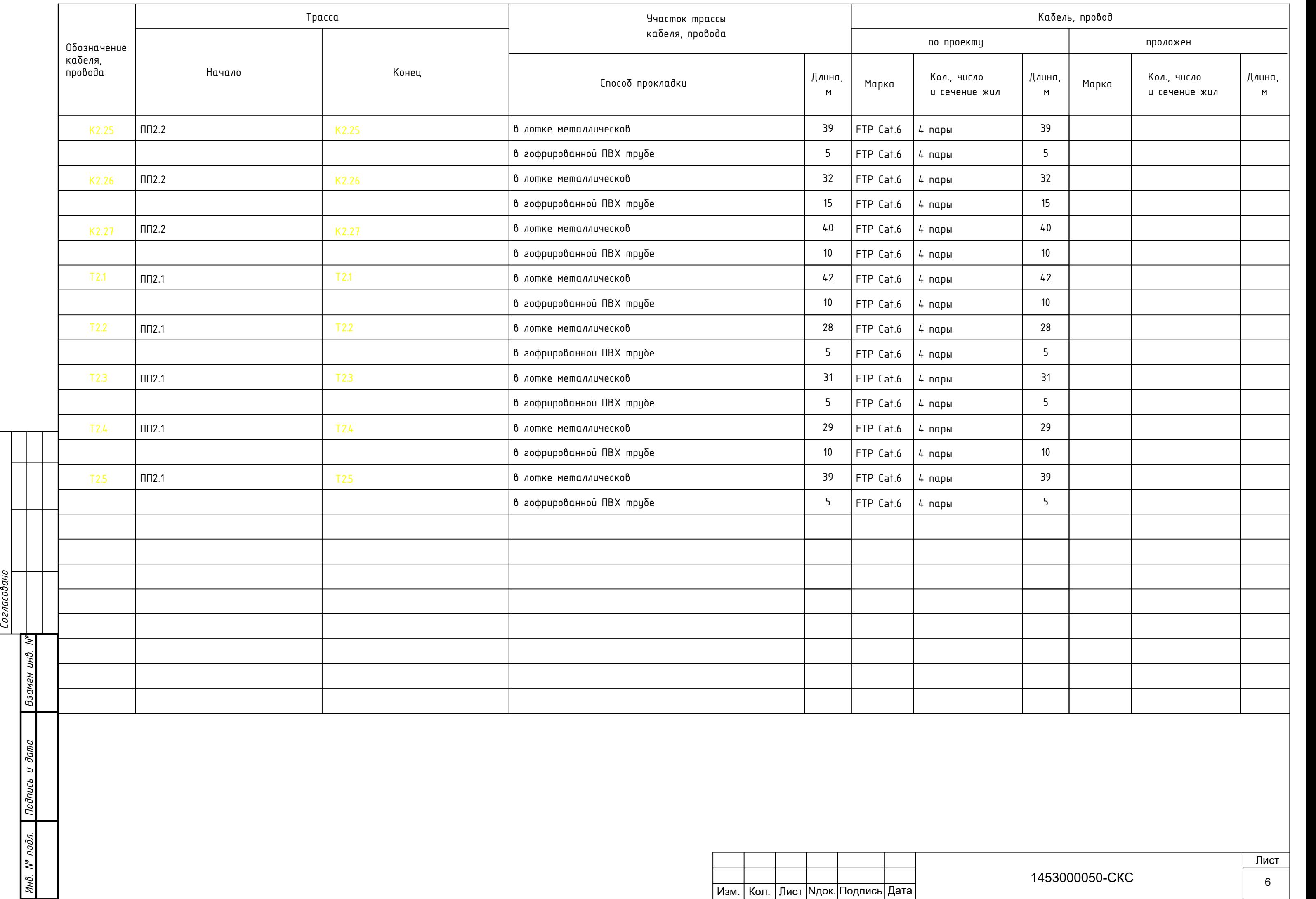

 $\frac{Coznacoban}{T}$ 

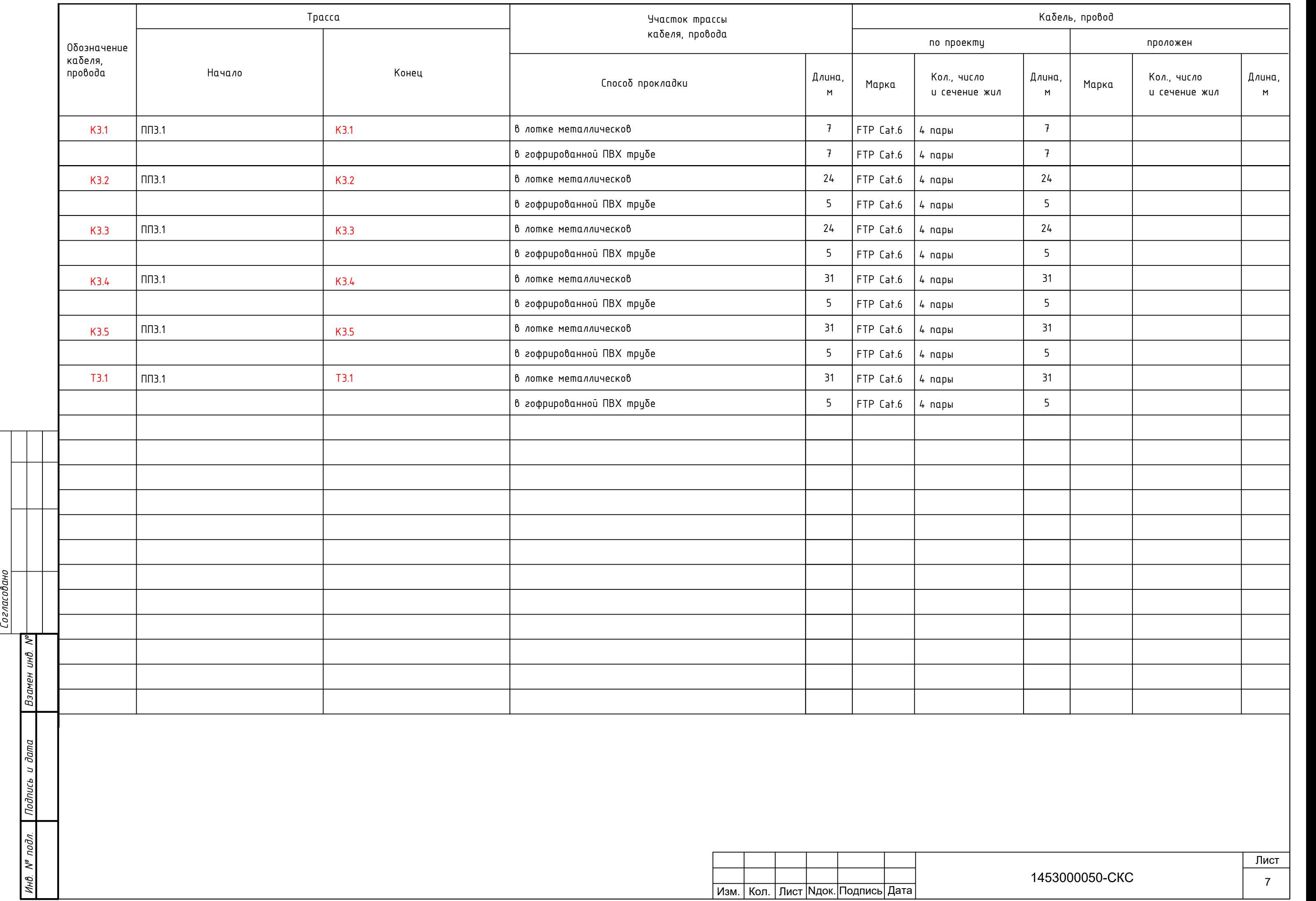

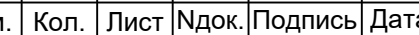

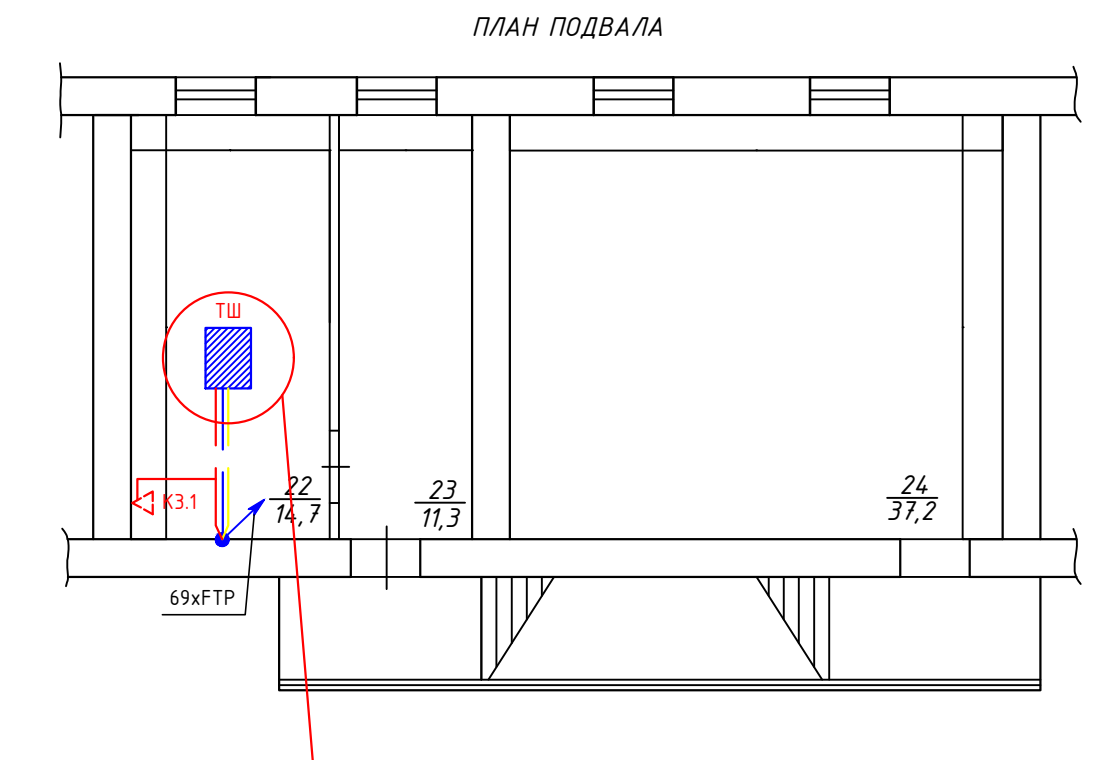

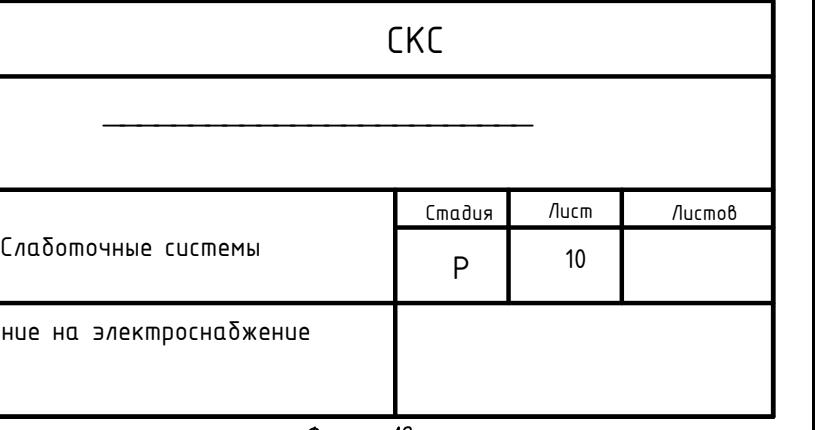

 $3$ апитать телекоммутационный шкаф – 6кВт 220В Предусмотреть две группы для питания шкафа. Потребляемая мощность одной группы 3кВт

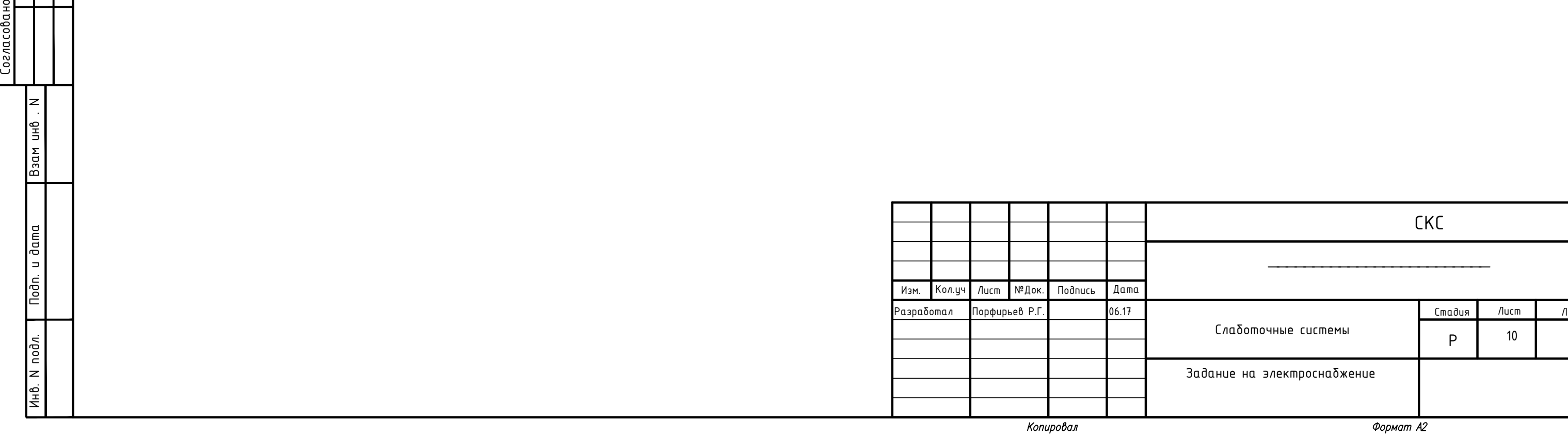

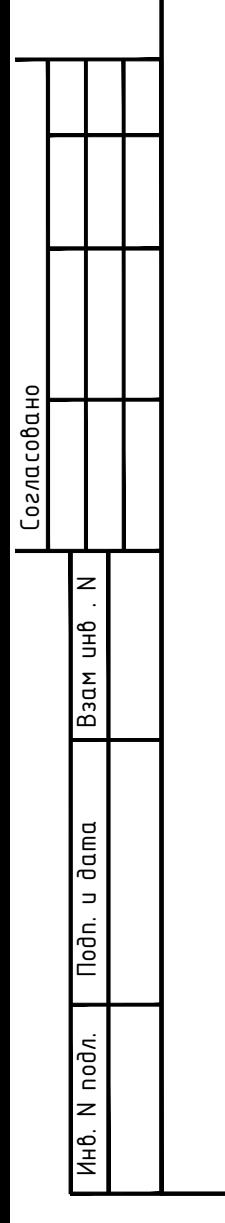